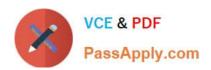

# C\_TFIN52\_67<sup>Q&As</sup>

SAP Certified Application Associate - Financial Accounting with SAP ERP 6.0 EhP7

# Pass SAP C\_TFIN52\_67 Exam with 100% Guarantee

Free Download Real Questions & Answers **PDF** and **VCE** file from:

https://www.passapply.com/c\_tfin52\_67.html

100% Passing Guarantee 100% Money Back Assurance

Following Questions and Answers are all new published by SAP Official Exam Center

- Instant Download After Purchase
- 100% Money Back Guarantee
- 365 Days Free Update
- 800,000+ Satisfied Customers

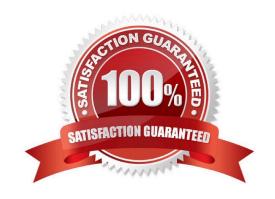

## https://www.passapply.com/c\_tfin52\_67.html 2024 Latest passapply C\_TFIN52\_67 PDF and VCE dumps Download

### **QUESTION 1**

| What does the | year-end closing program | do in Asset Accounting | ı? (Choose two) |
|---------------|--------------------------|------------------------|-----------------|
|               |                          |                        |                 |

- A. It opens new annual value fields for each asset.
- B. It checks whether depreciation and assets are fully posted.
- C. It checks whether the previous year has been closed in Financial Accounting.
- D. It checks whether assets contain errors or are incomplete.

Correct Answer: BD

### **QUESTION 2**

You entered a G/L account posting and received an error message which says that account type S is not allowed. Which object causes this error?

Please choose the correct answer.

Response:

- A. Currency key
- B. Document type
- C. Posting key
- D. Field status variant

Correct Answer: B

## **QUESTION 3**

Which of the following status symbols are used in customer and vendor line item lists? (Choose three)

- A. Parked
- B. Cleared
- C. Overdue
- D. Open
- E. Not due

Correct Answer: ABD

# https://www.passapply.com/c\_tfin52\_67.html

# 2024 Latest passapply C\_TFIN52\_67 PDF and VCE dumps Download

#### **QUESTION 4**

How do you prevent duplicate vendors from being created?

There are 2 correct answers to this question. Response:

- A. Activate master data comparison for the vendor.
- B. Activate message control for the duplicate vendor check.
- C. Run the Vendor De-Duplication report.
- D. Use matchcode to check whether the vendor already exists.

Correct Answer: BD

#### **QUESTION 5**

Your customer is running an SAP ERP system with New General Ledger Accounting activated. All scenarios, but no customer fields, are assigned to the leading ledger.

Which objects in the totals table (FAGLFLEXT) can be evaluated with drilldown reports?

- A. Segments, profit centers, cost centers, business areas, functional areas
- B. Profit centers, cost centers, business areas, functional areas, divisions
- C. Business areas, functional areas, segments, profit centers, user IDs
- D. Cost centers, business areas, functional areas, segments, tax codes

Correct Answer: A

C TFIN52 67 VCE Dumps C TFIN52 67 Practice Test C TFIN52 67 Study Guide